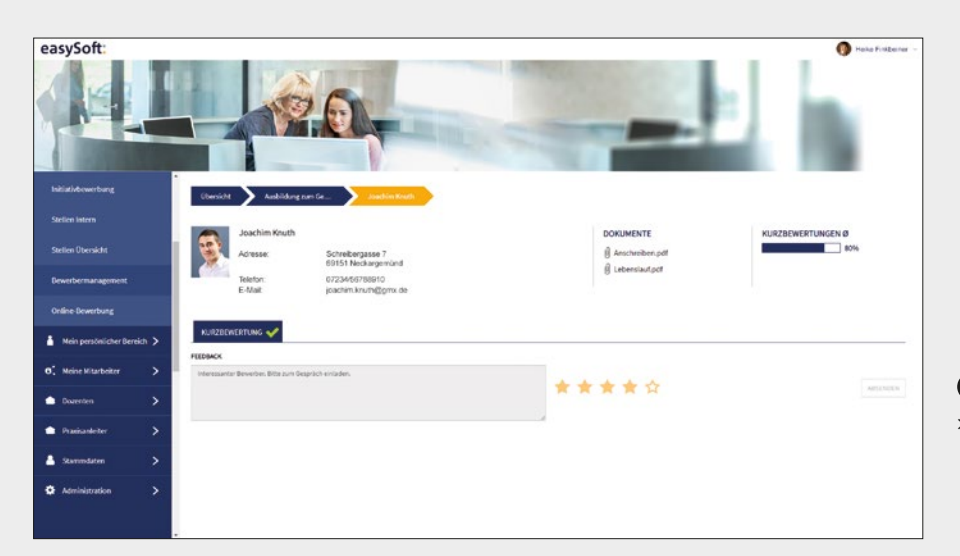

**1** AUSWAHLVERFAHREN

### easySoft. GmbH – Software für Bildungsmanagement und Personalentwicklung

Zentrale Kundenzentrum

Konrad-Zuse-Weg 2 Pforzheimer Straße 64 Telefon: +49 7252 5833-0 www.easysoft.de 72555 Metzingen 75015 Bretten Fax: +49 7252 5833-199 info@easysoft.de

# Ausbildungsmanagement – übersichtlich zum Ziel

Unsere Lösung für die Ausbildung beinhaltet alle notwendigen Funktionen von der Bewerbung bis zum Abschluss der Maßnahme. Ob kleine Ausbildungseinheit oder Unternehmen mit mehreren Standorten, Auszubildenden, Trainees und Studenten aus unterschiedlichen Fachrichtungen oder Theorieund Praxisphasen an unterschiedlichen Standorten und in verschiedenen Abteilungen: Es ist wichtig, stets den Überblick zu bewahren. Mit easySoft wird jede Phase der Ausbildung dokumentiert und Informationen über den aktuellen Stand stehen jederzeit zur Verfügung. So macht Bildung Spaß.

**3** ÜBERBLICK UNTERWEGS > Termine, Nachrichten und den Stundenplan spielen

- > Bewerbermanagement
- > Definition von Einsatzbereichen und Einsatzplanung
- > Erstellung von Beurteilungen und Leistungsnachweisen
- > Dokumentation von Krankheits- und Urlaubstagen
- > Dokumentation innerbetrieblicher Trainings
- > Online-Berichtsheft
- > Übersichtliche Planung grafische Darstellung und Listenansicht der Einsätze
- > Publikation aller relevanten Informationen via Intranet, Internet oder Webanwendung – für Ausbilder, Auszubildende und Abteilungen
- > Integrierter Berichtsgenerator für individuelle Berichte, Auswertungen und Statistiken

> Veröffentlichen Sie die Bewerberdaten für ausgewählte Fachbereiche. Diese können die verschiedenen Kandidaten beurteilen und offenes Feedback geben.

- > Direkt und einfach: Ihre Auszubildenden stets im Blick.
- > Immer auf dem aktuellen Stand: Änderungen stehen in sämtlichen Programmbereichen sofort zur Verfügung.
- > Schneller Überblick zum Beispiel über die Auslastung eines Einsatzbereiches.

Sie Ihren Auszubildenden direkt auf Tablet und Smartphone. So haben Ihre Nachwuchskräfte Informationen immer aktuell und griffbereit.

*easySoft Publish Recruiting*

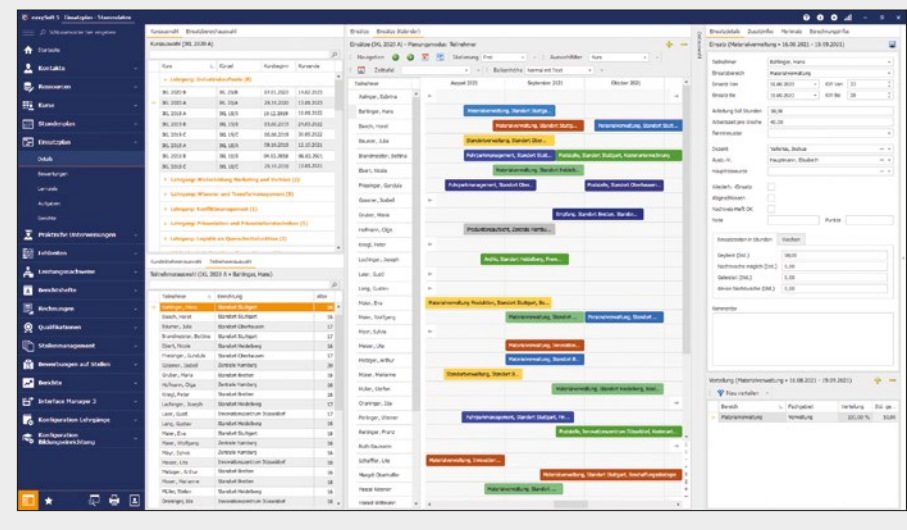

*easySoft Education 5*

#### **2** GRAFISCHE EINSATZPLANUNG

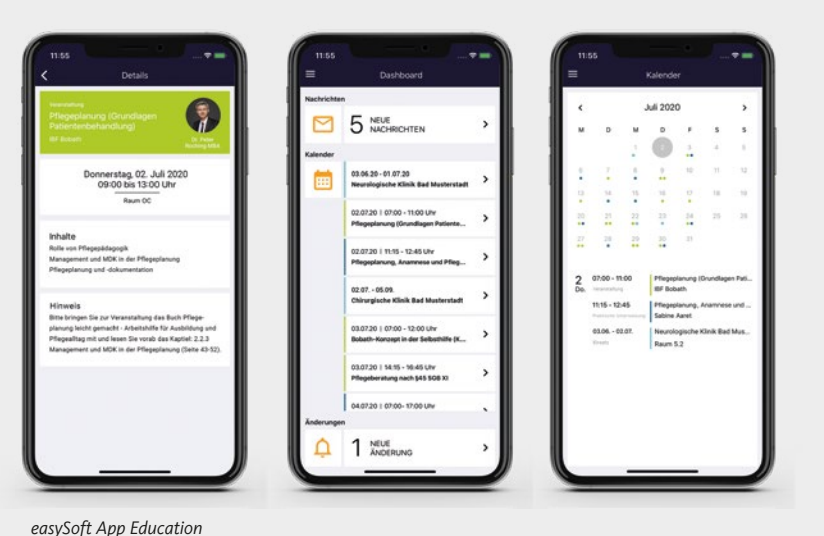

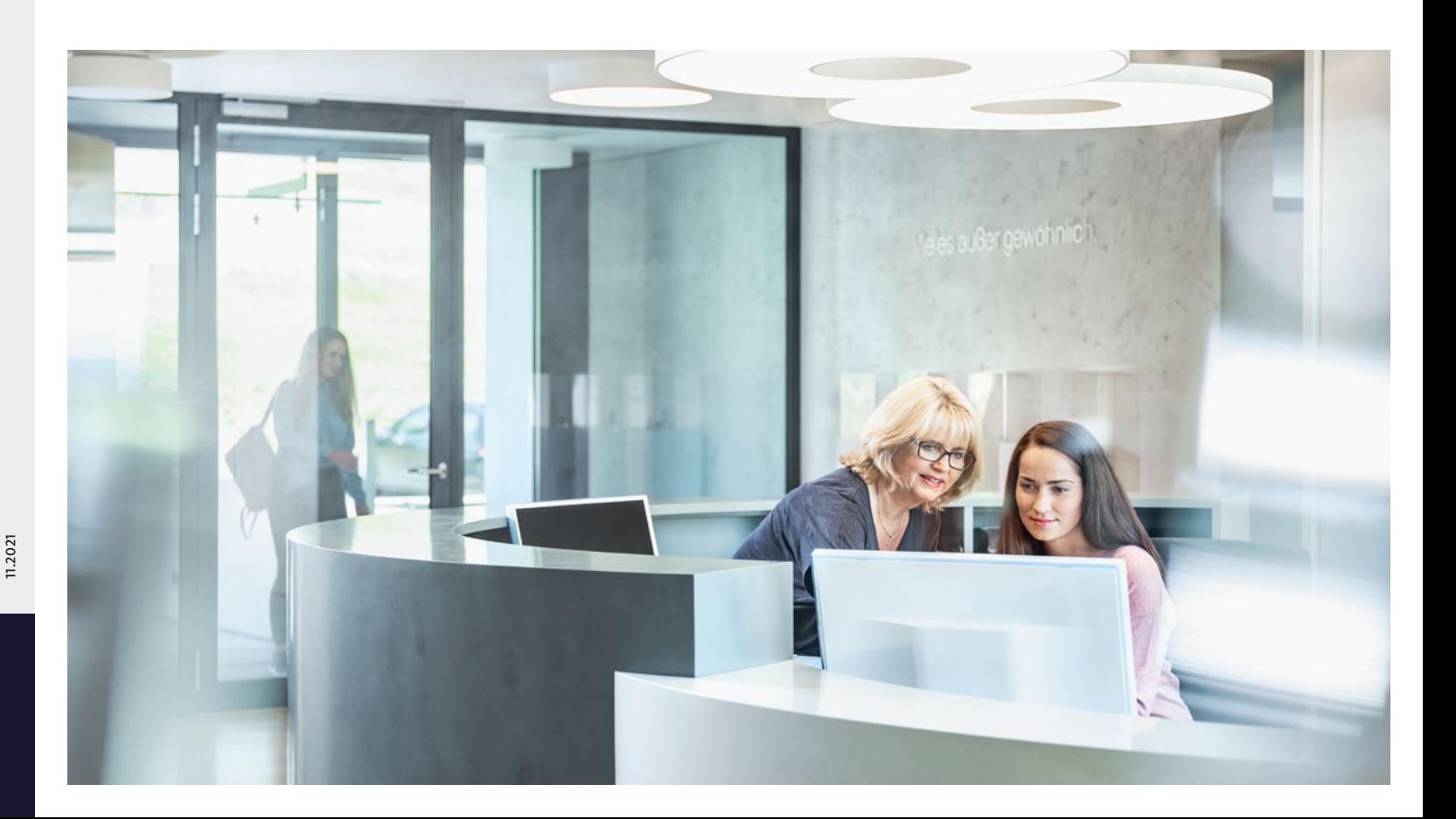

## easySoft:

Ausbildungsorganisation

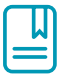

## 7. Qualitätssicherung 8. Auswertung

# Ausbildungsmanagement – Einfach einen Schritt weiter

## Qualitätsmanagement und Evaluation

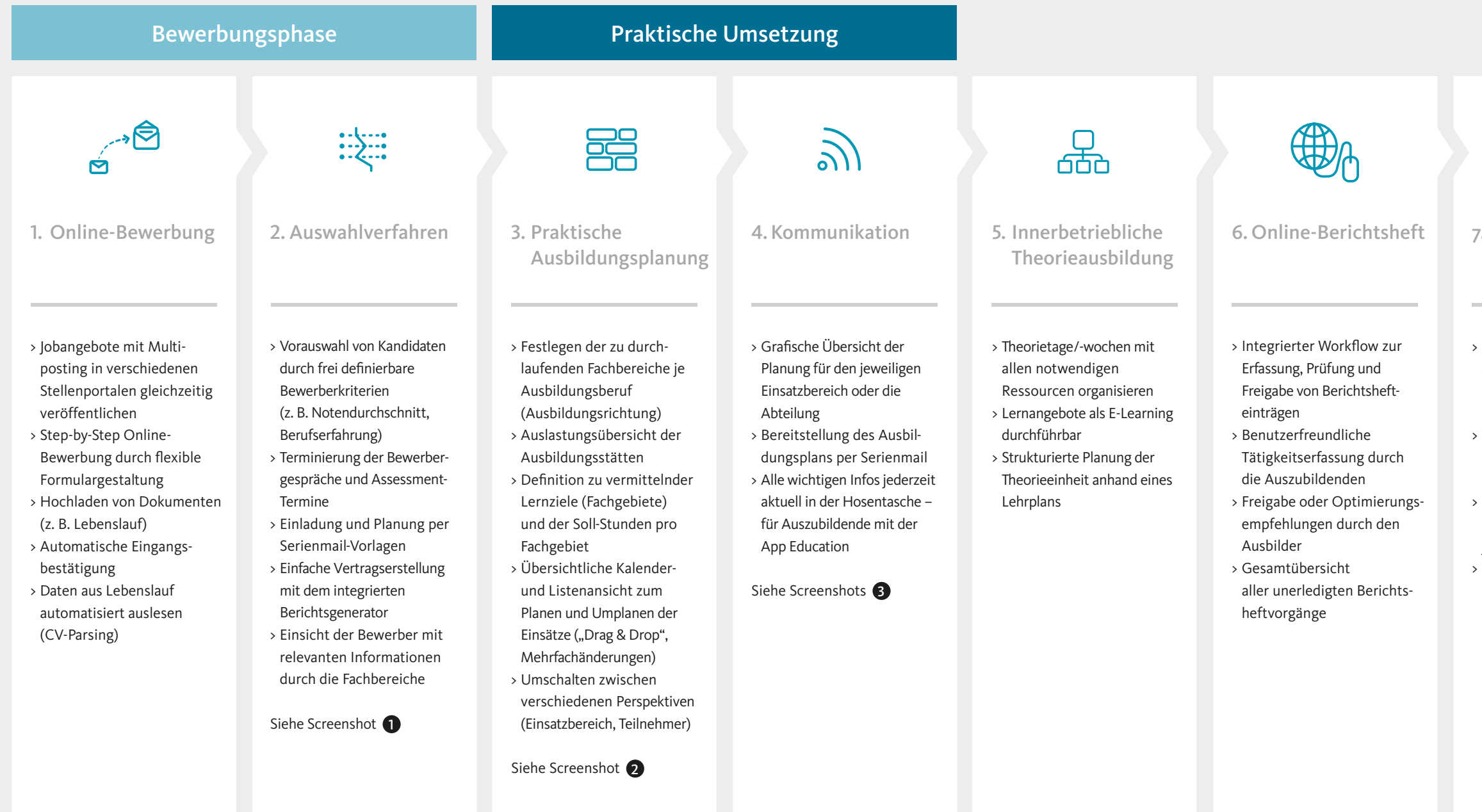

- > Vielfältige Auswertungsmöglichkeiten durch den integrierten Berichtsgenerator
- > Entwicklung der Bewerberzahlen
- > Auslastung der einzelnen Fachbereiche
- > Auswertung der Noten
- > Bewertungen der Auszubildenden
- $>$   $\mu$  v.m.
- > Ansicht für Ausbilder und Auszubildende auf noch zu absolvierende Theorieeinheiten
- > Einfaches Auswählen passender Termine für offene Theorieeinheiten > Erfassung der Noten und
- Prüfungsergebnisse für jeden Auszubildenden
- > Übersicht für Ausbilder
- und Auszubildende, ob alle erforderlichen Theorie-
- einheiten erfüllt sind

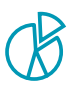